## **Order from stock.**

Order from stock.

You can add parts to the job directly from your stock, by going to the order list, adding the job number and click on "Order From Stock":

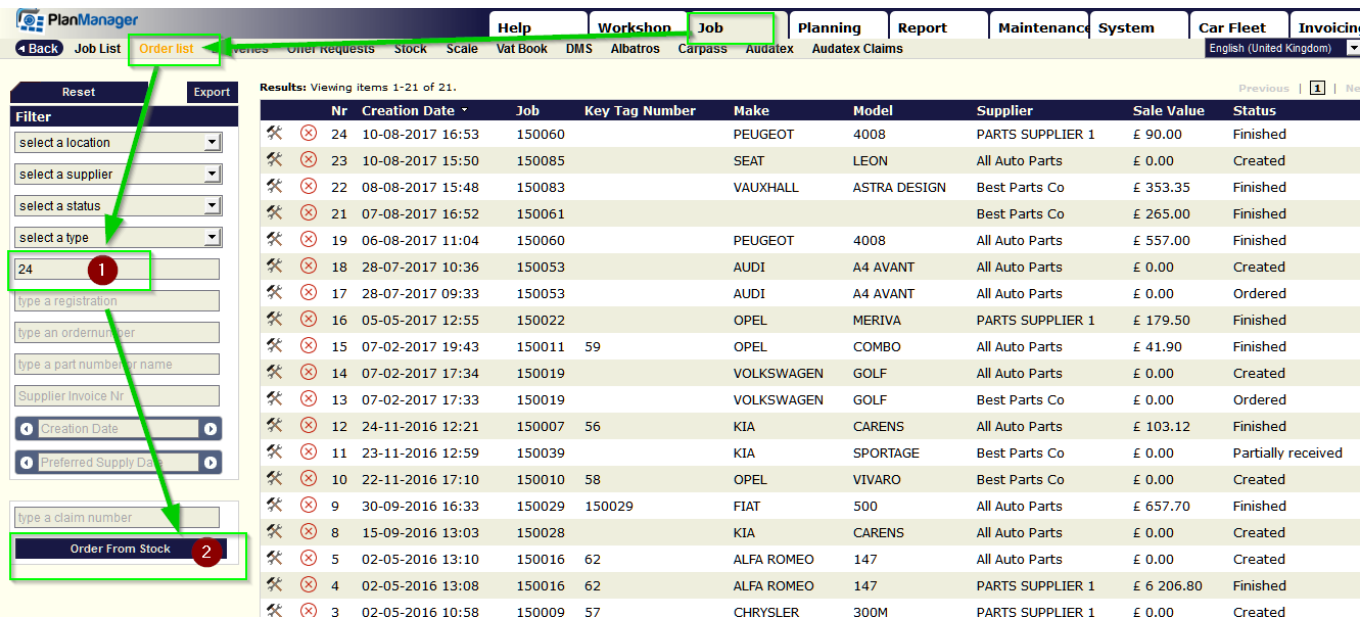

Unique solution ID: #1588 Author: Jean-Marie Last update: 2021-11-10 15:41